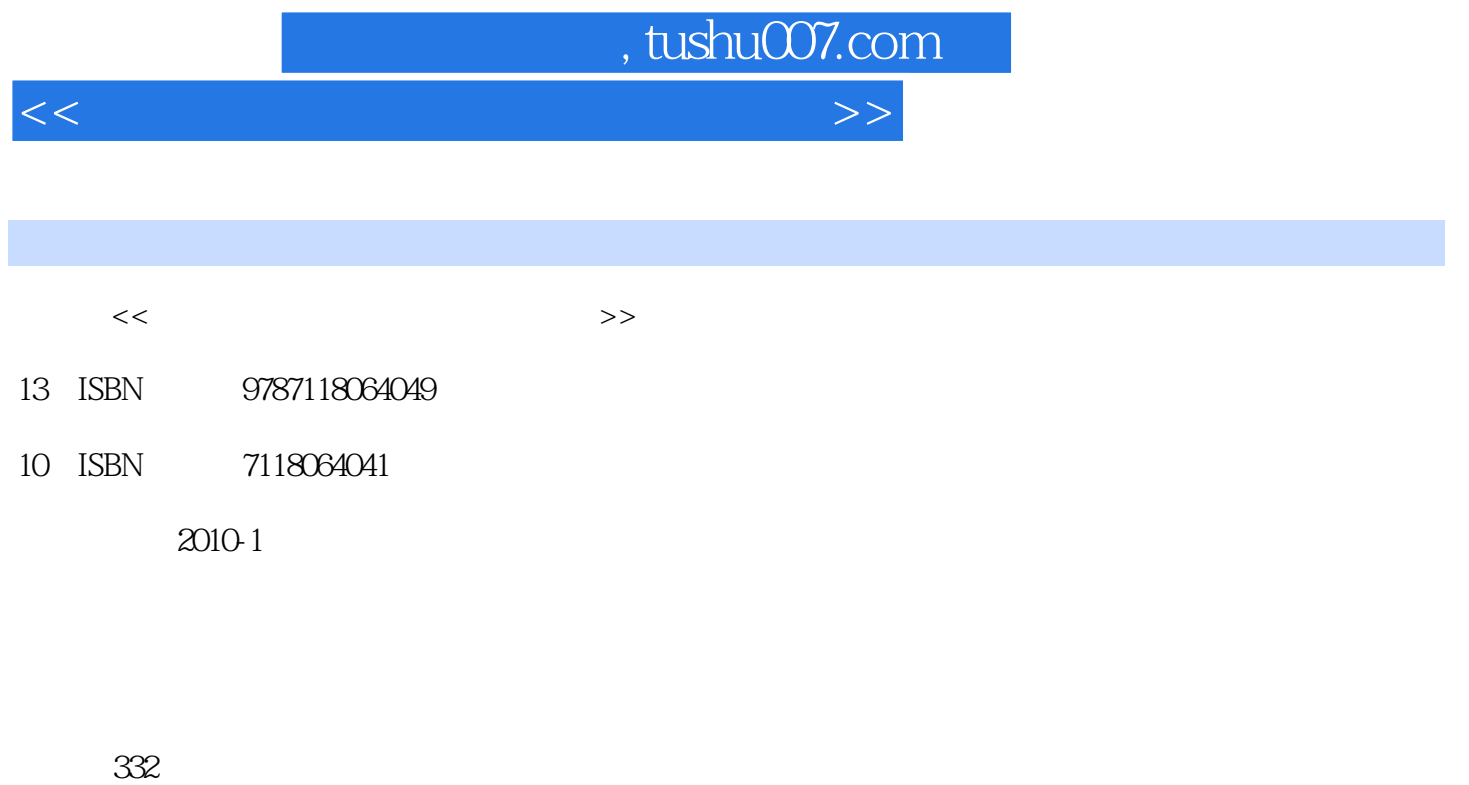

PDF

更多资源请访问:http://www.tushu007.com

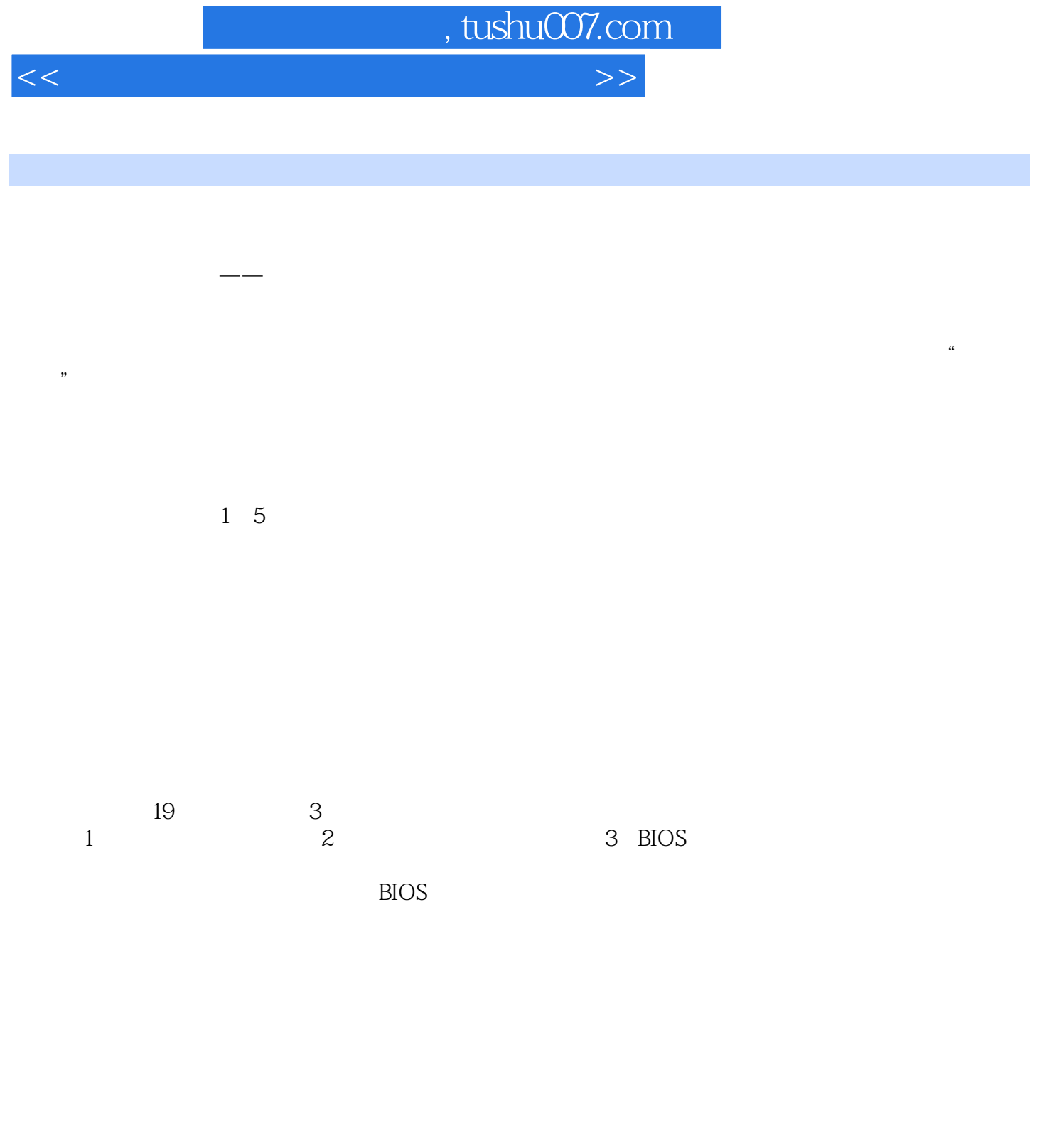

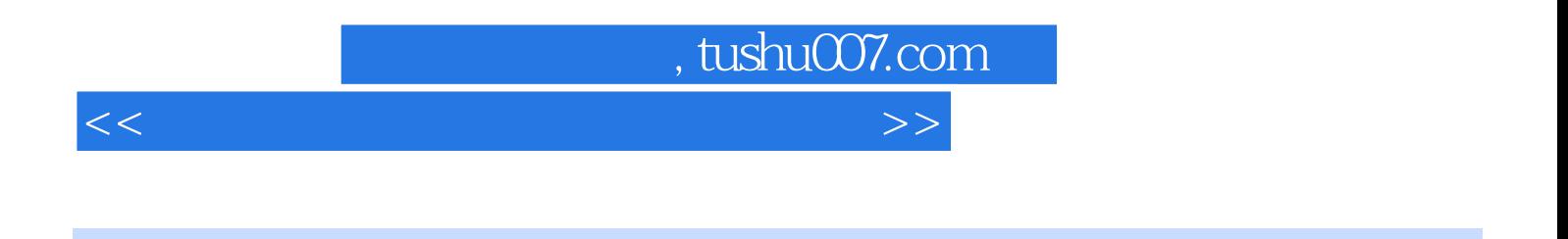

 本书分为四篇共19章:第一篇计算机基础、第二篇计算机常用软件、第三篇计算机多媒体软件、 Ghost Windows

 $<<$  the set of the set of the set of the set of the set of the set of the set of the set of the set of the set of the set of the set of the set of the set of the set of the set of the set of the set of the set of the set

 $,$  tushu007.com

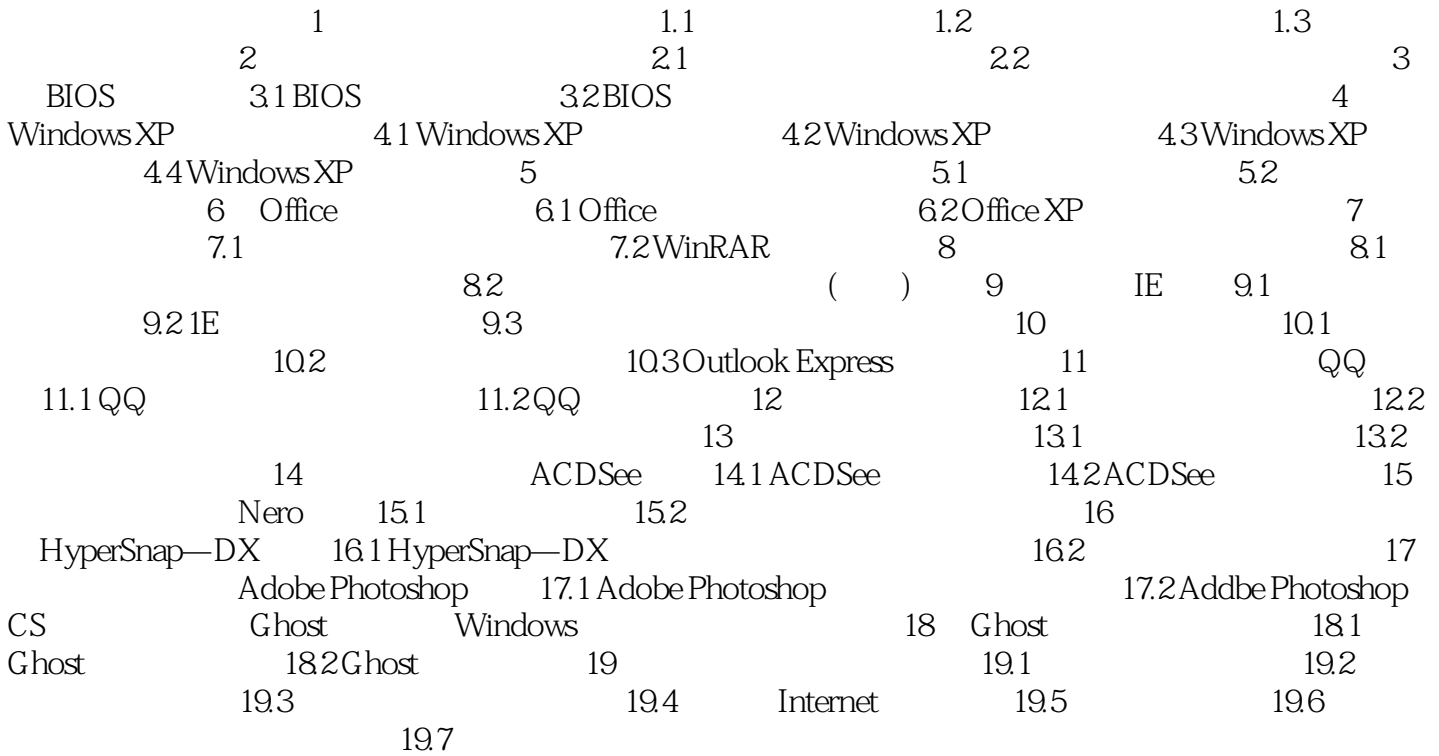

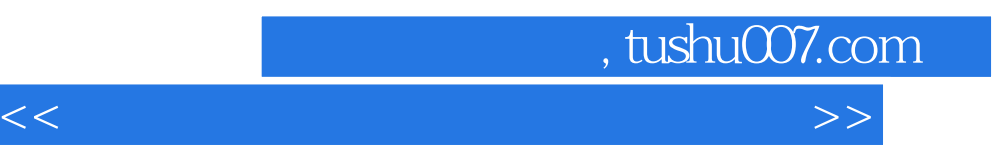

 $1.22$ 

## 1. Arithmetical

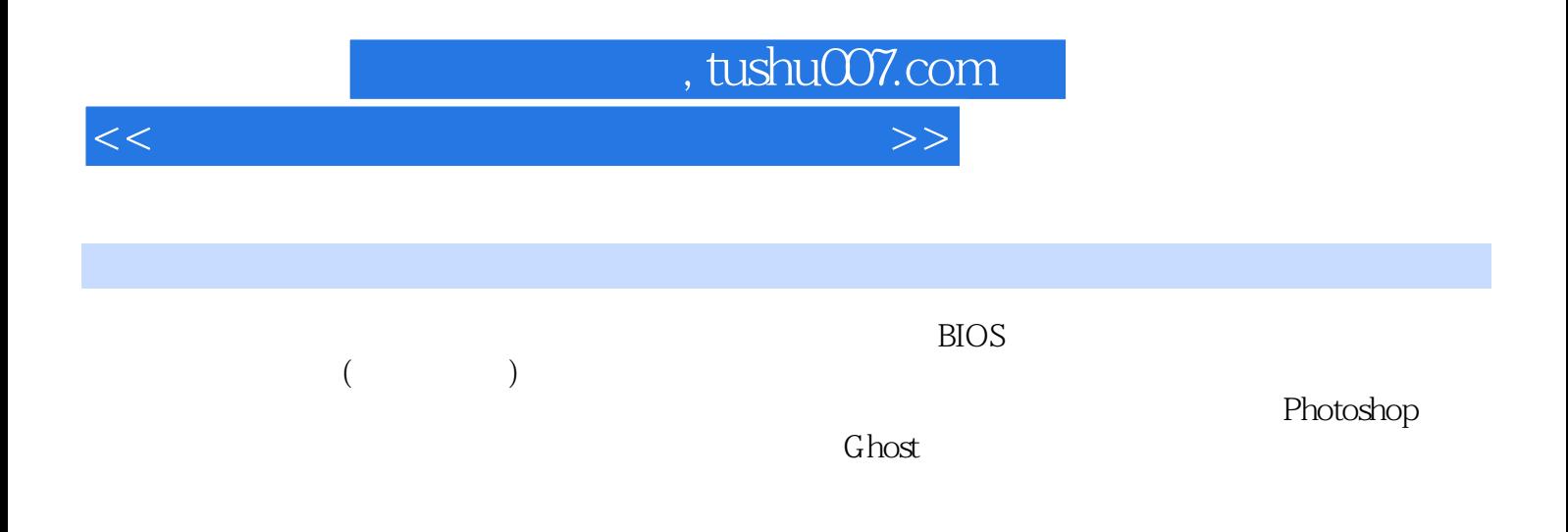

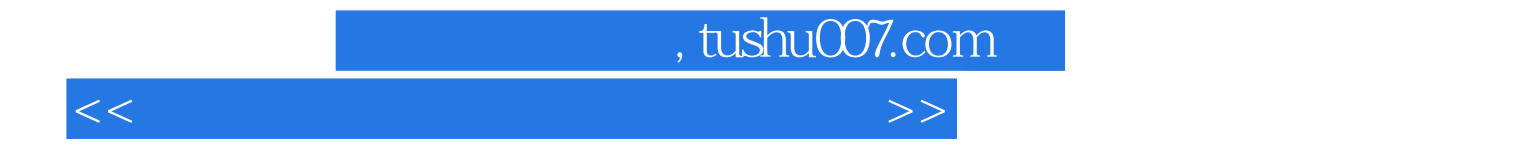

本站所提供下载的PDF图书仅提供预览和简介,请支持正版图书。

更多资源请访问:http://www.tushu007.com